**POUR TOUS!** www.aicla.fr

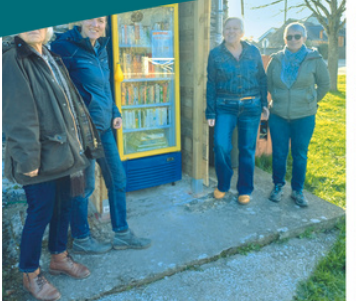

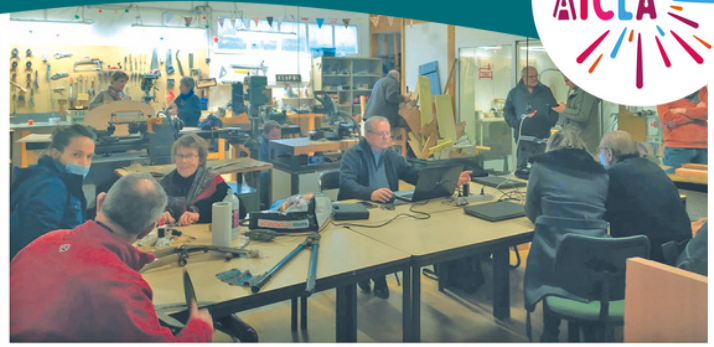

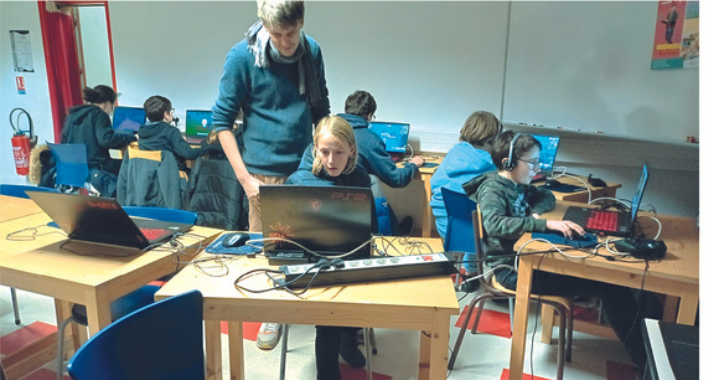

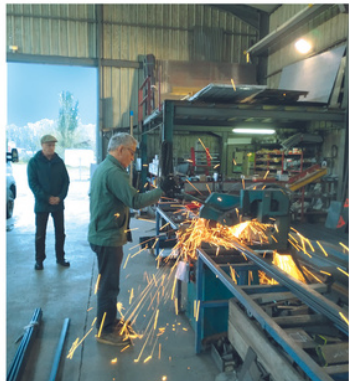

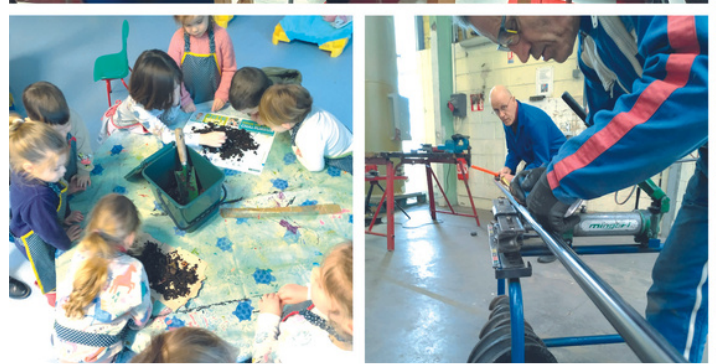

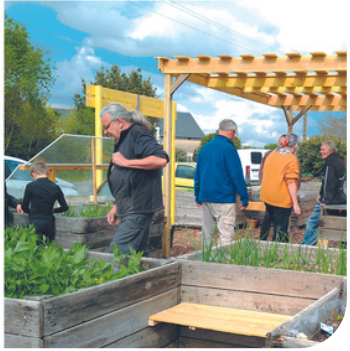

1856

# **PROGRAMME** NUMÉRIQUE, BRICOLAB, JARDIN DES POSSIBLES

*Avril, mai, juin 2024*

Le BricoLAb, le CyberCentre et le Jardin des Possibles sont heureux de vous présenter leur programme du 2eme trimestre 2024 ! Participez à nos animations, suivez nos ateliers collectifs et découvrez les lieux et horaires de nos permanences sur tout le territoire de Loire-Authion.

N'hésitez pas à nous faire part de vos envies et projets ! Nous sommes à votre disposition pour en échanger. Avec le plaisir de bientôt vous accueillir.

# *L'équipe d'animation Marion, Maxime et Yohann*

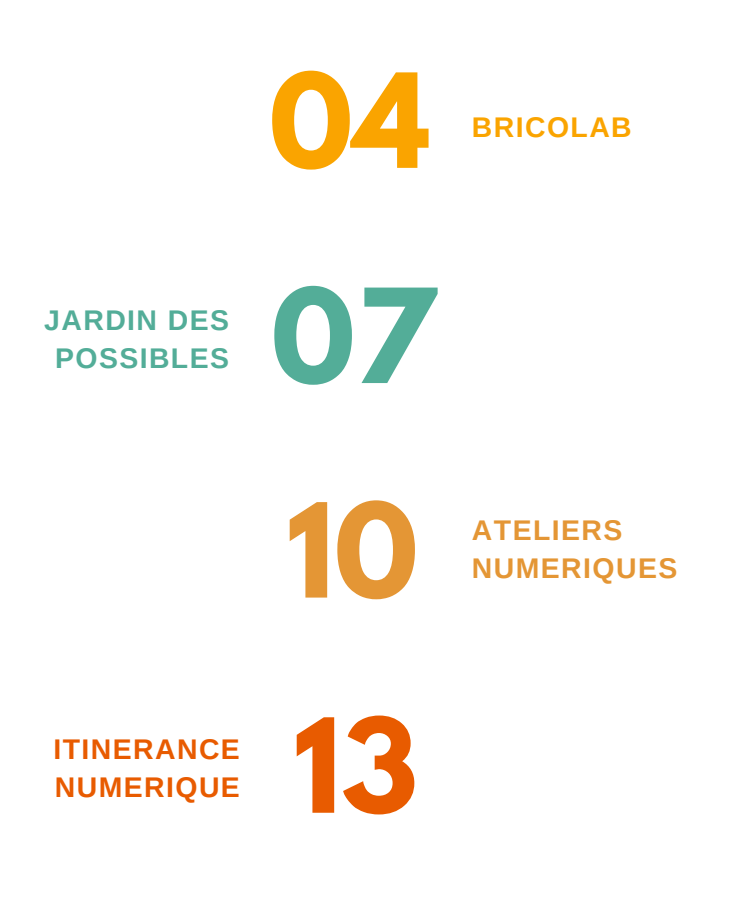

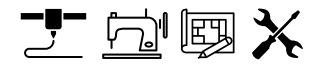

# Programmation **BricoLAb**

*8 rue de Bellevue, Corné*

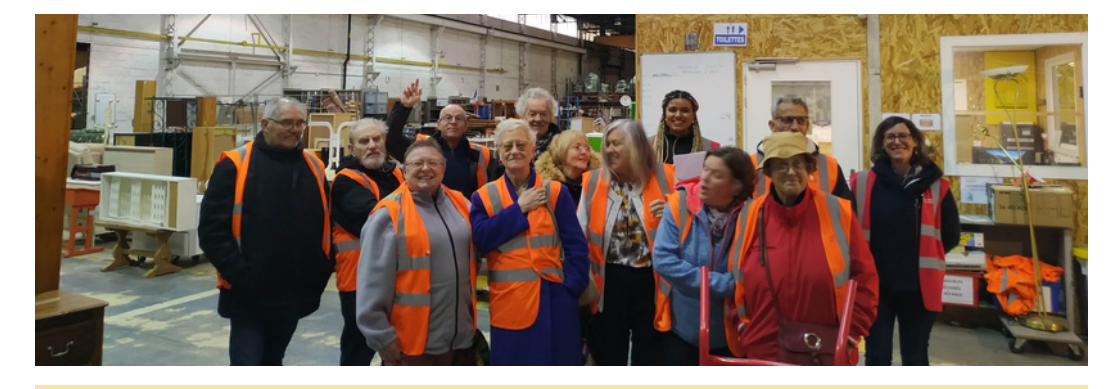

# **TOUTES LES SEMAINES**

### **Horaires d'accueil**

**Le jeudi :** accueil libre, de 14h à 18h **Le vendredi :** accueil libre, de 14h à 21h **Autres jours sur rdv. Tél Yohann**

**Game craft :** vendredi, 18h à 21h : temps numérique et bricolage pour les jeunes !

## **Les samedis 13/04, 11/05 et 8/06**

**Repair Café** Co-réparation de vos objets du quotidien + vélos, retouches couture. **de 9h30 à 12h au Brico**

**Friperie Solidaire** Des vêtements à prix libre pour tous **de 10h à 17h place Mauget**

### **Jeudi 21 mars, 14h30 Présentation de l'imprimante 3D Bambu Lab**

Comme le Brico réfléchit à l'investissement d'une nouvelle imprimante 3D, Bernard se propose de faire découvrir les spécificités de son imprimante personnelle aux curieux et aux bénévoles

*Sans inscription*

### **Mercredi 10 avril, 14h00 (possibilité deuxième groupe à 16h) Changer ou poser une fermeture éclair**

Invisible ou non, sur un blouson ou sur une jupe... Profitez des conseils éclairés de Marie-Edith et apportez le vêtement à modifier.

4 *places, Participation libre. Inscriptions : Yohann*

**27/03: Allons au Jardin Des Possibles** (Journée semis et installation de la nouvelle cuisine)

**4/04: Nocturne au Brico jusqu'à 22h**

**13/04 : Repair Café + Friperie** (9h30-12h: Repair Café / 10h-17h: Friperie)

**17/04: Allons au jardin des possibles** (14h réaliser son purin d'herbes, 17h projet tisannerie avec Fréderic)

**18/04: Nocturne au Brico jusqu'à 22h**

### **Vendredi 19 avril, 9h30. Visite du Jardin Zur (https://groupe zur.com/creations/le-jardin zur-creation-perenne/)**

Au cœur du site des Fresnaies, sur un ancien terril d'ardoises, un petit jardin poétique, collaboratif et expérimental a pris racine cherchant à combiner et alterner la pratique artistique avec la pratique agricole. *Covoiturage depuis le Jardin des Possibles ou le BricoLab. Inscriptions Marion et Yohann*

### **Mardi 23 avril, 14h. Fabrique tes raquettes de plage -Dès 11 ans.**

Façonne tes raquettes avec la scie à chantourner puis décore les à la graveuse laser ou à la découpeuse vinyle... et pourquoi pas réaliser la balle à l'imprimante 3D !

2€, 8 *places, Inscriptions : Yohann / Maxime*

### **Mercredi 24 avril, 14h**

### **Fabrication d'un séchoir à plantes**

Avec Frédéric herboriste et bénévole des Pics verts de la Loire... *Sans inscription.*

### **Mercredi 15 Mai, 14h00 (possibilité deuxième groupe à 16h)**

**Comment couper un biais, le plier, le coudre,**

### **le repasser...**

Avec Marie-Édith découvrez comment le biais confère un peu d'élasticité et de flexibilité bien utiles pour coudre le tissu dans les courbes.

4 *places, Participation libre. Inscriptions : Yohann*

### **Mercredi 12 juin, 14h00 (possibilité deuxième groupe à 16h)**

### **L'aiguille-double pour le jersey**

Avec Marie-Édith découvrez comment faire des finitions sur du tissus extensibles

4 *places, Participation libre. Inscriptions : Yohann*

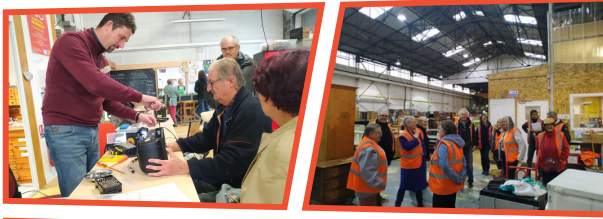

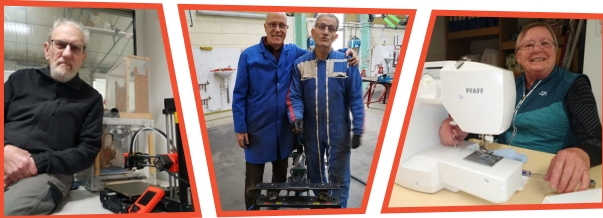

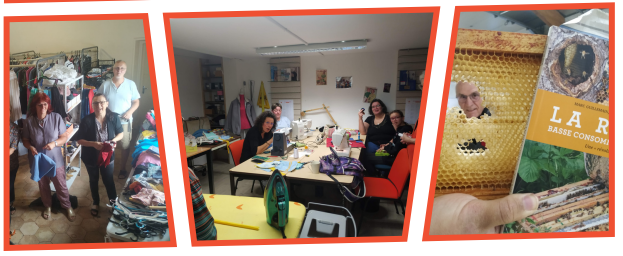

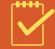

**11/05 : Repair Café + Friperie** (9h30-12h: Repair Café / 10h-17h: Friperie)

**16/05: Nocturne au Brico jusqu'à 22h**

**29/05: Allons au jardin des possibles** (14h réaliser ses oyas)

**30/05: Nocturne au Brico jusqu'à 22h**

**08/06 : Repair Café + Friperie** (9h30-12h: Repair Café / 10h-**13h**: Friperie)

**13 et 27/06: Nocturnes au Brico jusqu'à 22h**

**14/06: ASSEMBLÉE GÉNÉRALE AICLA** (à 18h30 à Bauné)

# *À votre guise*

# **Cycles de formation Freecad.**

### **Atelier entretien vélo**

**Quelques notions de tour, d'impression 3D, de brodeuse numérique, de découpe laser, de couture, de fraiseuse numérique, de fabrication bois, de numérique...**

Sur constitution de groupes de plus de 3 personnes Bernard propose de vous former à la modélisation 3D via Freecad soit pour de l'impression 3D soit pour du fraisage à commande numérique... Dates à convenir dès la constitution d'un groupe.

Selon leurs disponibilités, les bénévoles peuvent vous accompagner dans l'entretien de votre vélo (Essentiellement les jeudis sur rendez-vous avec Philippe ou lors des repairs cafés)

Bernard, Claudie, Dominique, Flora, Georges, Guy, Marie-Édith, Maurice, Pascal, Philippe, Ronan, Thierry et Véronique sont régulièrement là et aiment partager leurs savoirs-faire... passez les voir !

### **Pour plus d'infos contactez Yohann**

### **Pensez à votre adhésion !**

Les ateliers et sorties proposés sont réservés en priorité aux adhérents de l'Aicla. Les non adhérents ne sont re-contactés qu'en cas de places disponibles.

### **Le saviez-vous ?**

Le BricoLAb est un lieu co-géré avec un groupe de bénévoles-usagers qui vous accompagnent dans vos projets de bricolage !

Le BricoLAb dispose de machines numériques : imprimante 3D, découpeuse laser, brodeuse numérique ainsi qu'un box couture et un atelier équipé pour le bois ! Débutant ou confirmé, vous êtes les bienvenus !

### **Des ateliers numériques pour vous tous**

Bénévoles/adhérents, le cybercentre propose les jeudis après-midi des ateliers sur les 1er secours, la sécurité en ligne, prolonger la vie de ses appareils, l Intelligence Artificielle et réparer les pannes informatiques fréquentes. Pour plus de renseignement s'orienter vers Maxime et le programme numérique. 6

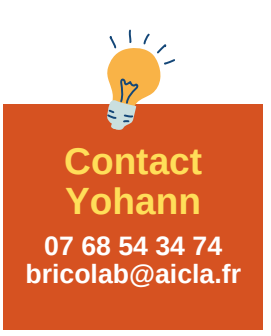

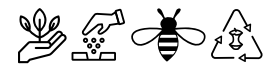

# Programmation **Jardin des Possibles**

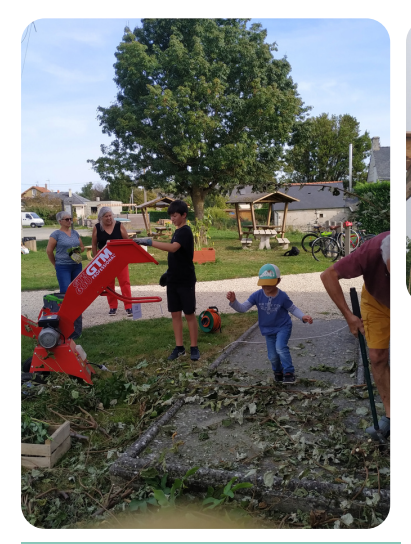

# **Compostage**

*Enjeu d'actualité, venez vous initier à la pratique du compostage! Label Verte propose une réunion d'information mercredi 15 mai à 17h au composteur collectif du Jardin des Possibles*

**Un broyeur de végétaux électrique** est à disposition des habitants, contactez Marion pour réserver votre créneau

**Contact** Marion: 06 95 81 06 79 m.delamotte@aicla.fr

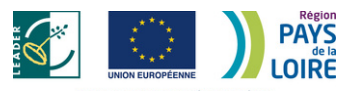

CE PROJET EST CO-FINANCÉ PAR LA RÉGION<br>LE FONDS EUROPÉEN AGRICOLE POUR LE DÉVELOPPEMENT RURA

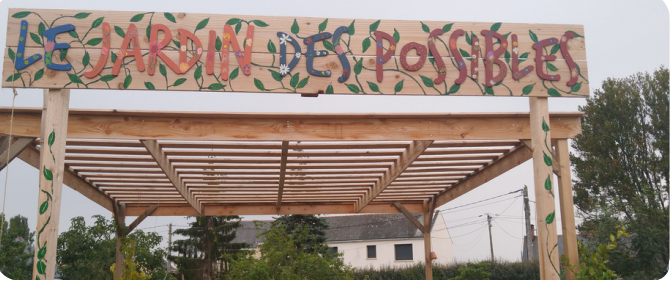

*Crée en 2023, au lieu dit le "Carrefour" à la Bohalle, le Jardin des Possibles accueille petits et grands pour échanger, apprendre et sensibiliser sur le jardinage vertueux, la biodiversité, la gestion des ressources et des déchets !*

# **Les animations au jardin**

### **Mercredi 3 et 10 avril** *15h-19h Jardin des Possibles et Jardins de Loire* **Semis d'avril**

Réalisons ensemble des semis de saison de différentes variétés: cucurbitacées, aromatiques, haricots,...

### **Dim 7 avril de 10h à 17h aux Jardins de Loire** *(2 rue Trouillard)* **SOLiday, fêtons ensemble l'arrivée du printemps!**

**Le Jardin des Possibles et les Jardins de Loire organisent pour vous une journée festive dédiée au lien que nous entretenons avec le végétal et le sol vivant!** Tout au long de la journée,stand SOS hérissons, ateliers/jeux pour tous autour du végétal.

**A partir de 10h30** ,intervention d'Adrien des "Alchimistes" sur le compostage. Fin de matinée, échanges sur la cuisine nature avec Emmanuelle de l'Atelier Berlot.

**12h30-13h30,** repas proposé sur place et tables à disposition

**A partir de 13h30**, pause méditative avec Virginie

**Dès 14h**, fabrication d'un prototype de toilettes sèches, une belle occasion de venir échanger sur le sujet, voir de vous inspirer..

**15h30-16h15**, séance de yoga avec Maud Guilloteau, suivi de la réalisation d'un mandala végétal.

*Programme ouvert à tous, sans inscription* 7

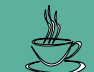

## **Le Café au Village**

### **Tous les vendredis 10h - 12h**

Le café au Village est un moment de convivialité, ouvert à tous, qui vous accueille autour d'une tisane du jardin ou d'un café!

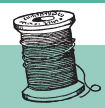

**Autour du fil**

**Sortez vos pelotes, vos machines à coudre et autres tricotins et rejoignez le groupe.**

Rencontre une fois par mois, le mardi après-midi, à la Maison des Jeunes et des Habitants MJH

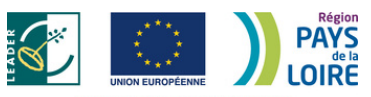

CE PROJET EST CO-FINANCÉ PAR LA RÉGION<br>ET LE FONDS EUROPÉEN AGRICOLE POUR LE DÉVELOPPEMENT RURAL<br>L'EUROPE INVESTIT POUR LES ZONES RURALES.

### **Mercredi 10 avril 15h à 17h30**

**Technique de la culture de pomme de terre "sous carton"** Comment cultiver ses pommes de terre sans travail du sol.

### **Mercredi 17 avril 15h-17h30 A la conquête du purin d'herbes**

Apprenons ensemble à réaliser son propre purin d'herbes, concentré de bienfaits pour nos plantes du jardin.

## **Vendredi 19 avril, 9h30**

### **Visite du Jardin Zur**

**(***Voir descriptif sur programmation Bricolab)* Covoiturage depuis le Jardin des Possibles ou le BricoLab. Inscriptions Marion et Yohann

### **Mar 23 avril 10h-17h & Mer 24 avril 10h-12h Chantier participatif au jardin**

Réparation des jardinières, jardinage et atelier couture le mardi ! Ouvert à tous, pique nique sur place le mardi

### **Jeudi 2 mai 9h30 - 18h vacances scolaires Sortie jardin Puygirault et musée du champignon**

Sortie nature pour tous autour du jardin potager et en carré du Puygirault! On en profitera pour visiter le musée du champignon. *Covoiturage depuis le jardin des Possibles, prenez votre pique-nique, sur inscription, participation 10 euros*

## **Mercredi 15 mai 15h - 17h Coup de pouce numérique**

### **Réalisation d'un piano végétal**

Expérience ludique à partir d'épluchures végétales avec Maxime, animateur numérique

# **Développez votre herboristerie**

*A partir de tisanerie du Jardin des Possibles*

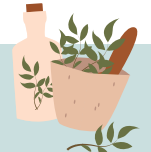

**Frédéric de Nature Ancestrale, cueilleur et formateur en usage de plantes sauvages vous propose un cycle autour de la reconnaissance et l'utilisation de ces plantes.**

### **Voilà le programme...**

**Mercredi 17 avril**, *à partir de 17h,* soirée de lancement: infos/échanges **Lundi 22 avril**, *14h-16h30*, création du jardin de plantes médicinales, de quelles plantes avons nous besoin pour notre autonomie au jardin des Possibles? **Mercredi 24 avril**, *14h-16h30*, création d'un séchoir de plantes au Bricolab **Samedi 25 mai**, *9h30-12h,* récolte et séchage des plantes **Vendredi 7 juin**, *9h30-12h*, devenir tisanier et apprendre à réaliser ses propres tisanes **Mardi 11 juin**,*18h30-20h,* inauguration de la tisanerie, ouvert à tous

*Gratuit, inscription conseillée auprès de Marion*

8

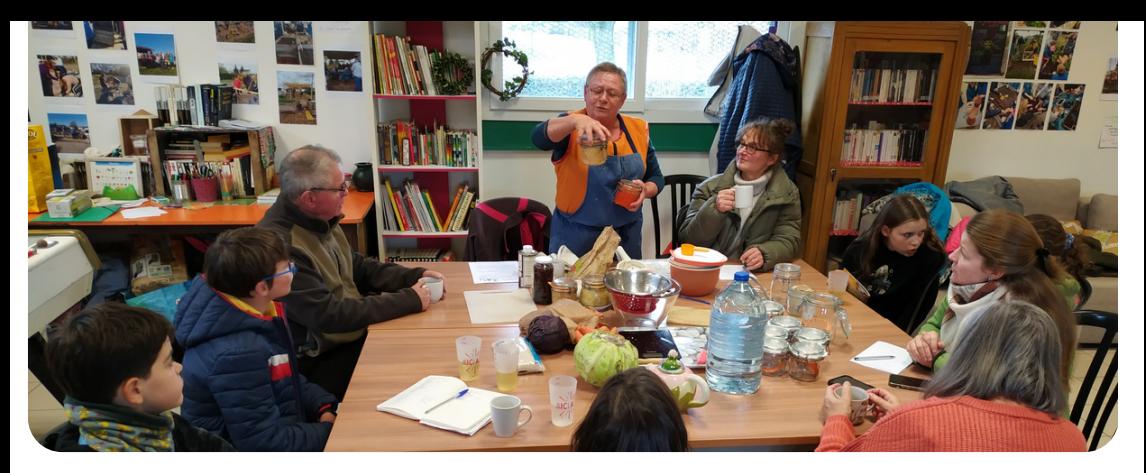

### **Mercredi 22 mai de 15h-17h30 Connaissez vous le MILPA?**

Technique d'association dites des trois sœurs, équilibre symbiotique entre le mais, la courge et le haricot grimpant

#### **Mercredi 29 mai 15h-17h30 Fabrication d'oyas**

Pour préparer l'été et économiser l'eau, fabriquons ensemble des oyas, qui permettent une diffusion lente et adaptée de l'eau aux besoins des plantes

*Sur insciption, 2 euros, repartez avec un exemplaire!*

### **Mercredi 2 juin 15h-17h30 Développez ses sens au jardin**

De manière ludique mettez vos sens en éveil pour découvrir tous les bienfaits de la nature.

### **Vendredi 14 juin à partir de 18h30** A**ssemblée Générale de l'AICLA**

Après toute une année passée ensemble au jardin retrouvons nous aux festivités de l'AICLA. *RDV à la salle des fêtes de Bauné*

### **Mercredi 19 juin 15h - 17h30 Cuisinons ensemble au jardin**

Réalisation et dégustation de gâteaux

### **Gouter inauguration de la Cabane à Bouquins Mercredi 22 mai de 14h30 à 18h**

Profitons en pour échanger nos livres et nos plants potagers!

### **Réunions bénévoles**

Les dates des réunions de ce trimestre sont: **mardis 16 avril, 14 mai et 4 juin.**

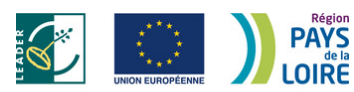

SE PROSET EST CONTINUADE PAR EXTREGION<br>SEUROPÉEN AGRICOLE POUR LE DÉVELOPPEM **NT RURAL** 

### **Vendredi 28 juin à partir de 19h- Jusqu'au samedi 29 juin à 19h Les 24 heures du LIEU, le café associatif de la Bohalle**

Le Lieu vous propose sur 24 heures un concert festif, un DJset dansant, un repas participatif, un film, des histoires, des jeux, des ateliers de dessin, de photo, du papotage et des rencontres ! L'AICLA, avec la caravane et le Jardin des Possibles, est partenaire de cet évènement.

Un temps fort à vivre ensemble ! Près de la mairie de la Bohalle. Vous souhaitez + d'infos ou donner un coup de main ? Contactez [le.lieu.labohalle@gmail.com](mailto:le.lieu.labohalle@gmail.com).

Convivialité

Partage

Echange

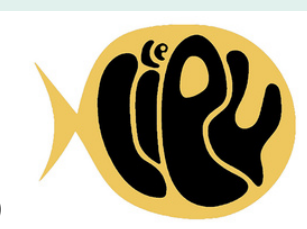

Café associatif

**Activités** 

**Evènements** 

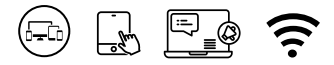

# Programmation **Numérique**

*Bricolab, 8 rue de Bellevue, Corné*

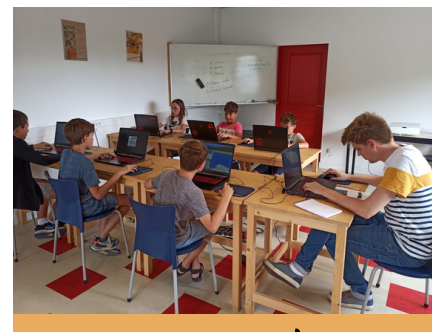

### **Coup de pouce**

**Tous les vendredis, de 13h à 17h :** Accompagnement personnalisé d'1h, sur RDV. Gratuit, adhésion obligatoire.

### **Soirée GameCraft**

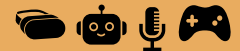

**Tous les vendredis, de 18h à 21h :** Ouvert à tous. Jeux vidéos collaboratifs, création en 3D ou de stickers, session radio, réparations, repas partagé... Gratuit, adhésion obligatoire.

### **Echange de savoir Club photos**

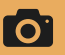

**Un mardi sur deux** (semaine impaire) **, de 10h à midi :** Ce temps est ouvert à tous ceux souhaitent se former à la réalisation d'un album-photos en ligne.

### **Bénévoles des associations**

Nous vous accompagnons dans l'utilisation des outils collaboratifs et vous conseillons en matière de communication. N'hésitez pas à contacter Maxime si vous avez besoin d'aide!

# **Les ateliers sur inscription**

### **Jeudi 4 Avril, 10h à 12h**

laratuit **"Discu'Thé"**

Posez vos questions sur les différents ateliers du programme et sur le numérique en général, tout cela autour d'un thé ou d'un café !

### **"Loisirs numérique" Jeudi 4 Avril, 14h30 à 17h30**

Découvrez les machines numériques du bricolab, réalisez un marque page avec la découpe vinyle, découverte de la brodeuse numérique et la découpe laser.

### **"CANVA un outil de création en ligne" Jeudi 11 Avril, 10h-12h**

Créez un contenu visuel incroyable sans aucune expérience numérique. Canva propose de la conception simplifiée et gratuite de documents.

### **Jeudi 11 Avril, 14h-15h30**

### **"Les alternatives à GOOGLE"**

Si vous attachez de l'importance à l'anonymat, à la vie privée et à la protection des données, envisagez des alternatives avec la découverte quelques outils libres.

### **Jeudi 11 Avril, 16h-17h30**

### **"Forfait mobile et données mobiles"**

Votre forfait mobile est-il adapté pour votre utilisation? et à quoi servent les Giga de nos forfaits?

### **Jeudi 18 Avril, 10h-11h30**

### **"Un système d'exploitation, c'est quoi?"**

A quoi sert un système d'exploitation, quel est son rôle et lequel choisir pour commencer l'informatique?

### **Jeudi 18 Avril, 14h-15h30**

### **VPN** *(Virtual Private Network ou Réseau Privé Virtuel)*

Vous avez déjà entendu parlé de VPN, vous voyez des publicités pour des VPN mais qu'en est-il exactement? Découvrez l'utilité d'un VPN pour votre sécurité numérique.

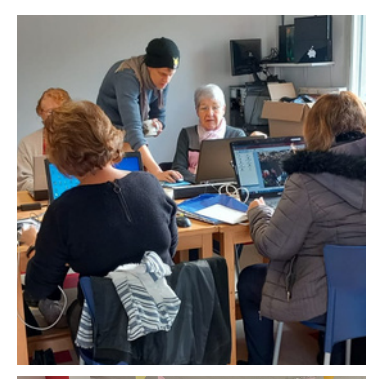

### **Jeudi 18 Avril, 16h-17h30**

**"Documents PDF"** Protégez, exportez et téléchargez vos documents en format PDF.

#### **Jeudi 16 mai, 10h-11h30**

### **"Mémoire et équilibre"**

Venez tester votre mémoire au travers des applications et des jeux numériques.

### **Jeudi 16 mai, 16h-17h30**

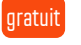

### **"Prolongez la vie de vos appareils numériques"**

Découvrez les astuces pour allonger la durée de vie de votre ordinateur, tablette ou smartphone.

### **Jeudi 23 mai, 10h-12h "Naviguer en toute sécurité"**

Naviguer sur Internet sans être dérangé par les pubs intempestives et éviter les arnaques sur le web.

### **Jeudi 23 mai,16h-17h30 "Ma santé en ligne"**

Apprenez à prendre un rdv en ligne et découvrez les applis utiles pour prendre soin de vous !

### **Jeudi 6 juin, 10h-12h "Gestion des photos n°1"**

Mémoire saturée ? Nos conseils pour transférer et déplacer vos photos sur votre ordinateur.

### **"Réparer vos pannes fréquentes" Jeudi 6 juin, 16h-17h30**

Apprenez à résoudre les problèmes qui arrivent fréquemment sur vos appareils (mettre à jour, nettoyer, faire une sauvegarde, etc...).

### **Jeudi 13 juin, 10h-12h "Gestion des photos n°2 "**

11

Organiser et trier vos photos sur vos différents appareils.

#### **Jeudi 13 juin, 16h-17h30 "GPS "**

Vous souhaitez vous orienter quand vous prenez la route ou les chemins et défier les dangers potentiels, découvrez les différents applications de GPS.

**Jeudi 14 juin, à partir de 18h30, salle communale de Bauné "Assemblé Générale de l'AICLA "**

Après toute une année riche en activités numériques mais pas que.... retrouvons nous pour les festivités de l'AG.

Au programme : des surprises! Reservez votre soirée.

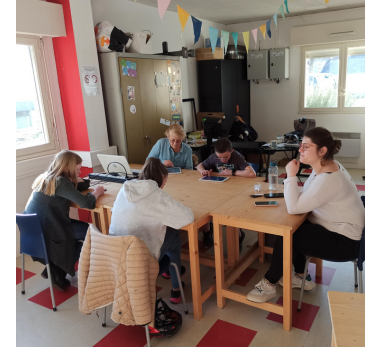

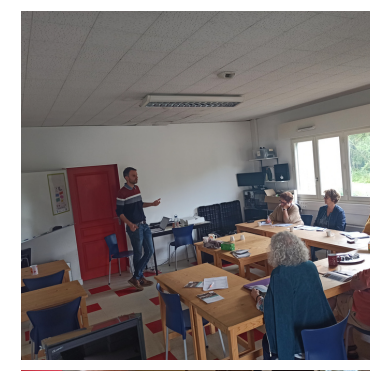

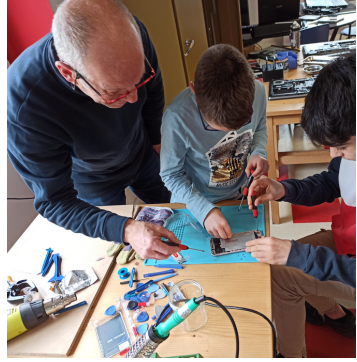

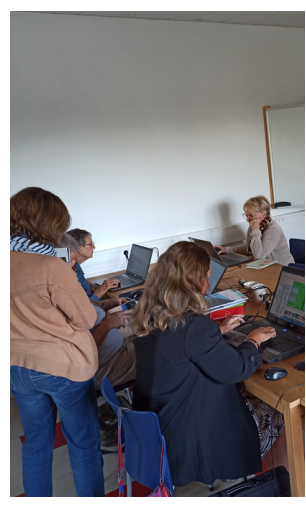

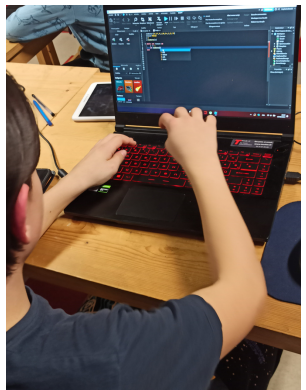

### **Jeudi 20 Juin, 10h-11h30 "Gestion des photos n°3 "**

Recadrer vos photos, améliorer la lumière et ajouter du texte. Apprenez la base pour retoucher les photos.

## **Jeudi 20 Juin, 16h-18h**

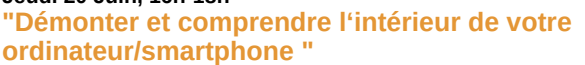

Démonter un ordinateur fixe/portable, comprendre comment ça fonctionne et apprenez comment bien le nettoyer.

expert

### **Vendredi 21 Juin, 10h-12h "Se passer d'une imprimante"**

Comment scanner, téléverser et envoyer un document sans imprimante mais aussi connaître les lieux où imprimer sur Loire-Authion.

### **"Fichiers volumineux" Jeudi 27 juin, 10h-11h30**

Dégotez les astuces pour envoyer un fichier lourd ou plusieurs documents et réceptionner un fichier compressé.

### **Jeudi 27 juin, 14h-15h30**

### **"Les applications utiles pour voyager"**

Découvrez quelques applications utiles pour vos périples (randonnée/toilette publique/parking/etc).

## **Vendredi 28 juin, 10h-11h30 "Radio, film etdocumentaire en ligne"**

Accédez au "Replay" de vos programmes favoris et découvrez les ressources du Bibliopôle, accessibles via l'adhésion au Réseau des médiathèques.

# **Les Cycles "Débuter..."**

## *Sur ordinateur les jeudis de 14h-15h30*

**"Découverte des interfaces Windows 10 et 11"** Jeudi 16 mai

**"Les bases de la souris et du clavier"** Jeudi 23 mai

**"Rechercher l'information sur Internet" ! changement de date!** Vendredi 31 mai, de 10h à 11h30

**"Copier, couper, coller"** Jeudi 6 juin

**"Organiser ses photos et ses documents"** Jeudi 13 juin

**"Transférer ses données"** Jeudi 20 juin

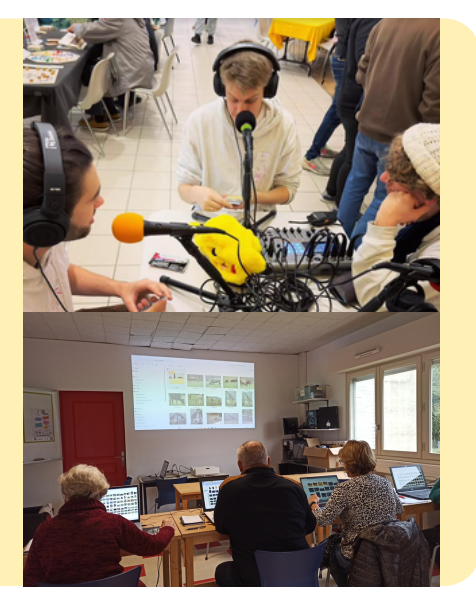

12

# Programmation **Itinérance numérique**

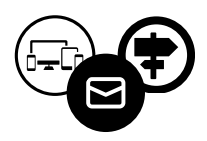

*Maison des habitants Loire Authion,*

# **Sur inscription\***

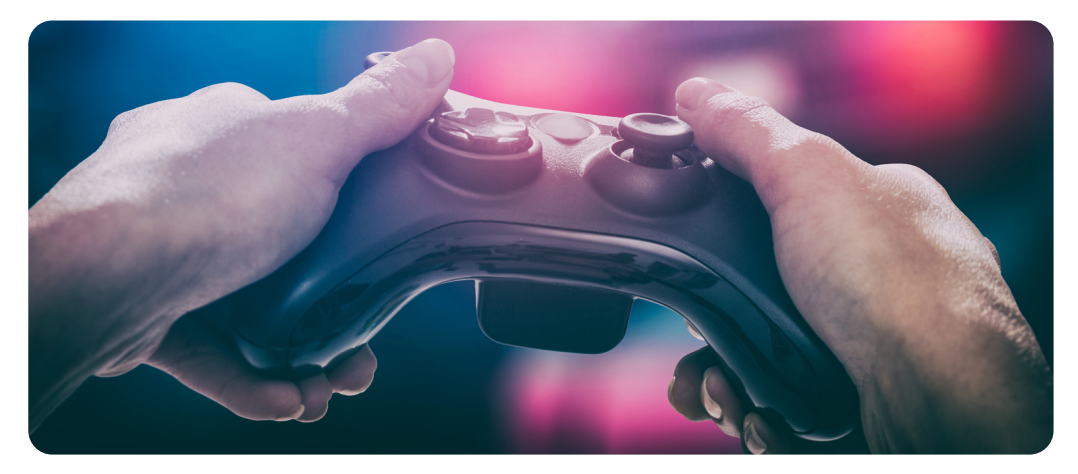

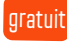

gratuit

### **Mercredi 15 mai, 15h-17h, au Jardin des Possibles "Réalisation d'un piano végétal"**

Expérience ludique pour produire du son ou jouer à des jeux à partir des épluchures végétales

### **Mercredi 22 mai, 14h-18h, à l'Espace Famille de Brain sur l'Authion "Jeux vidéos et parentalité"**

Découvrez des jeux vidéos pour jouer en famille et tous ensemble, Maxime est également présent pour répondre à vos questions sur les pratiques des jeux vidéos dans vos foyers.

### **Mercredi 29 mai, 14h-16h, au Cybercentre "Jeu société Cyberludik"**

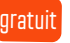

Premier jeu de société dédié à la sensibilisation à la cybersécurité.

Comprendre les principes fondamentaux, donner les bons réflexes au travers un jeu de société

# **Contacts Maxime** 07 83 98 18 54 *vlan@aicla.fr*

13

### **Mercredi 5 juin ,14h-15h30, au Cybercentre "Premiers secours"**

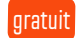

Formez-vous aux gestes de premiers secours grâce au numérique et téléchargez les applis utiles pour sauver une vie !

### **"Cookies" Jeudi 19 juin, 14h-16h, au Cybercentre**

Accepter ou refuser les cookies ? Devenez incollables sur les cookies en dégustant aussi ces délicieux gâteaux.

#### **Mercredi 26 juin , 10h-18h, au Cybercentre**

### **"Création de goodies anime/manga"**

Viens utiliser les différentes machines du Bricolab (Découpe laser, imprimante 3d , découpe vinyle) pour te fabriquer un goodies ou un produit dérivé autour de ton manga/anime que tu préfères.

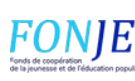

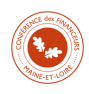

#### 21/03 à 14h30 - **Présentation de l'imprimante 3D Bambu Lab** *avec Yohann au Brico - p3*

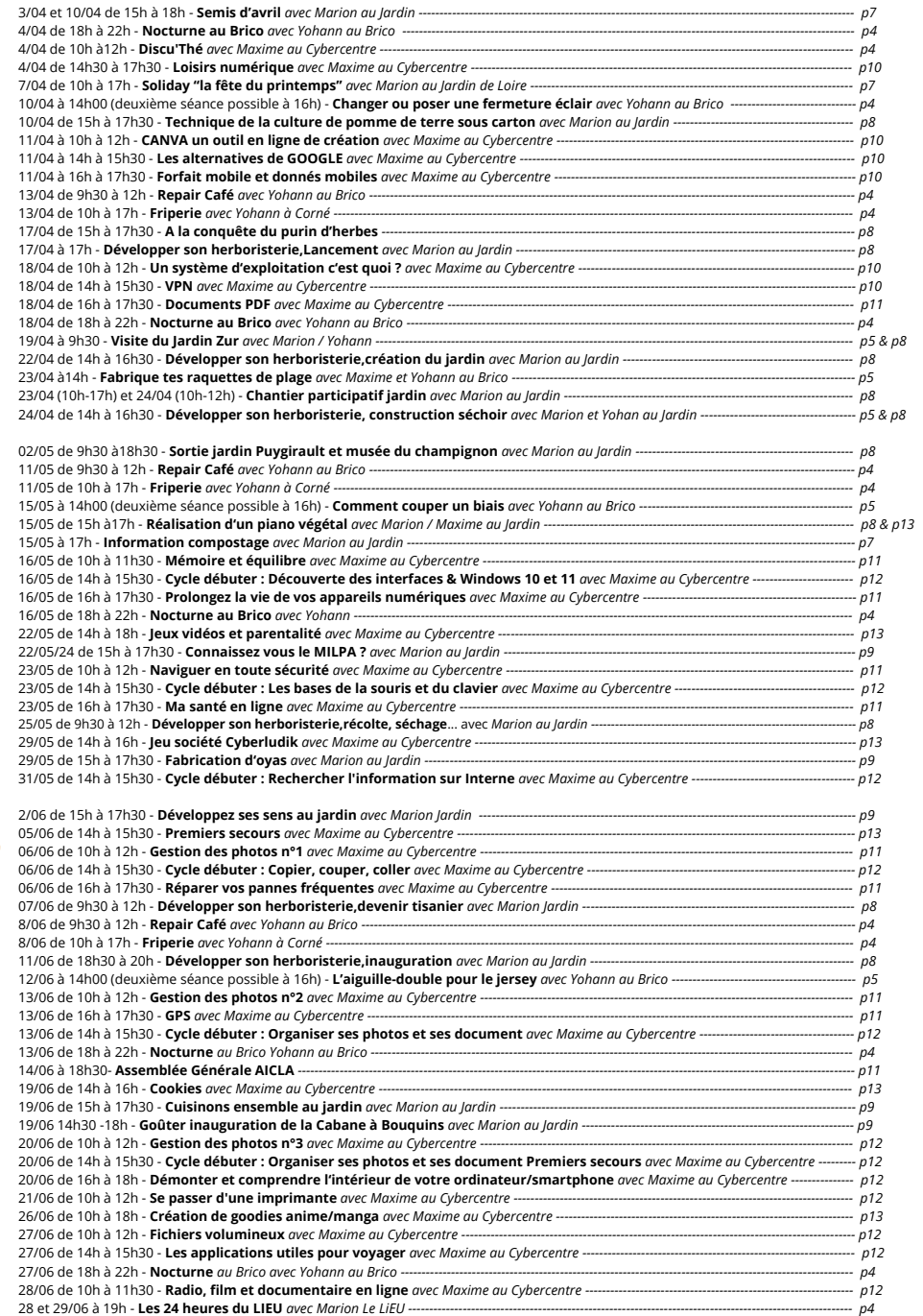

# Tarifs 2024

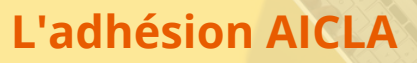

- Adhésion Loire-Authion : 15€ par an par famille
- Adhésion **numérique** Loire-Authion +60 ans : 10€ par an
- Hors Loire-Authion : 20€/an/famille
- Associations Loire-Authion : 30€/an

*L'adhésion permet d'accéder à l'ensemble des activités du Centre social et montre votre soutien au projet social de l'AICLA. Vous pouvez vous investir dans l'association, être accompagné dans vos projets et prendre part aux décisions.*

# **Tarifs ateliers numériques**

- Atelier à l'unité : 5€. 2,5€ pour les +60 ans résidant sur Loire-Authion
- Rendez-vous à domicile : 5€

**Vous résidez à Loire-Authion et êtes porteur d'un projet ? Le Centre social est là pour concrétiser et accompagner toutes vos envies et initiatives !**

**PAYS** 

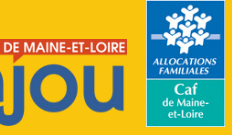